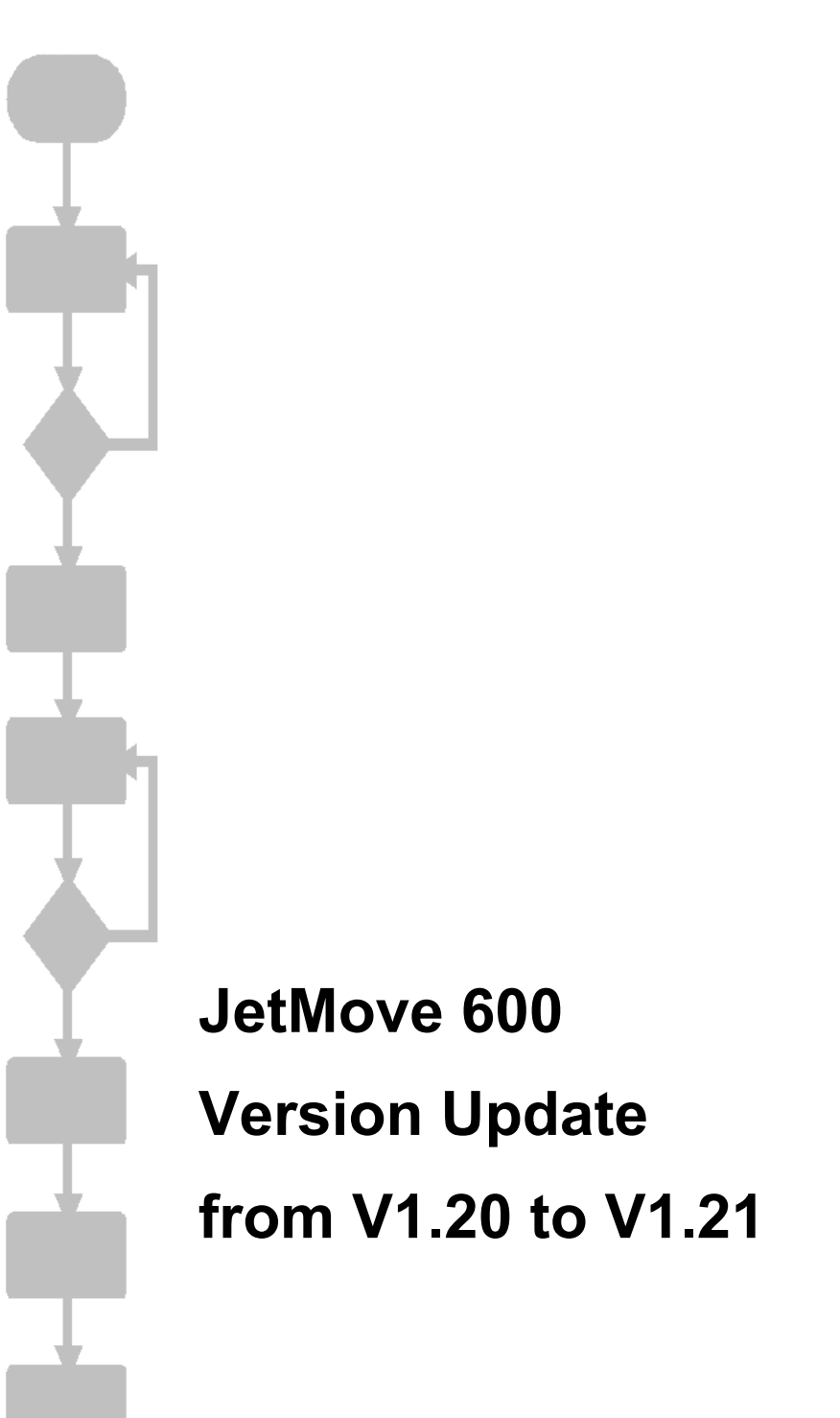

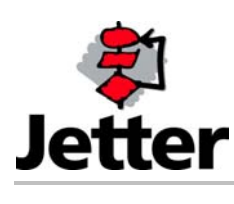

Auflage 1.04 30/10/2003 / Printed in Germany

JETTER AG reserves the right to make alterations to its products in the interest of technical progress. These alterations need not be documented in every single case.

This manual and the information contained herein have been compiled with due diligence. However, Jetter AG assumes no liability for printing or other errors or damages arising from such errors.

The brand names and product names used in this document are trademarks or registered trademarks of the respective title owner.

#### **Contents**

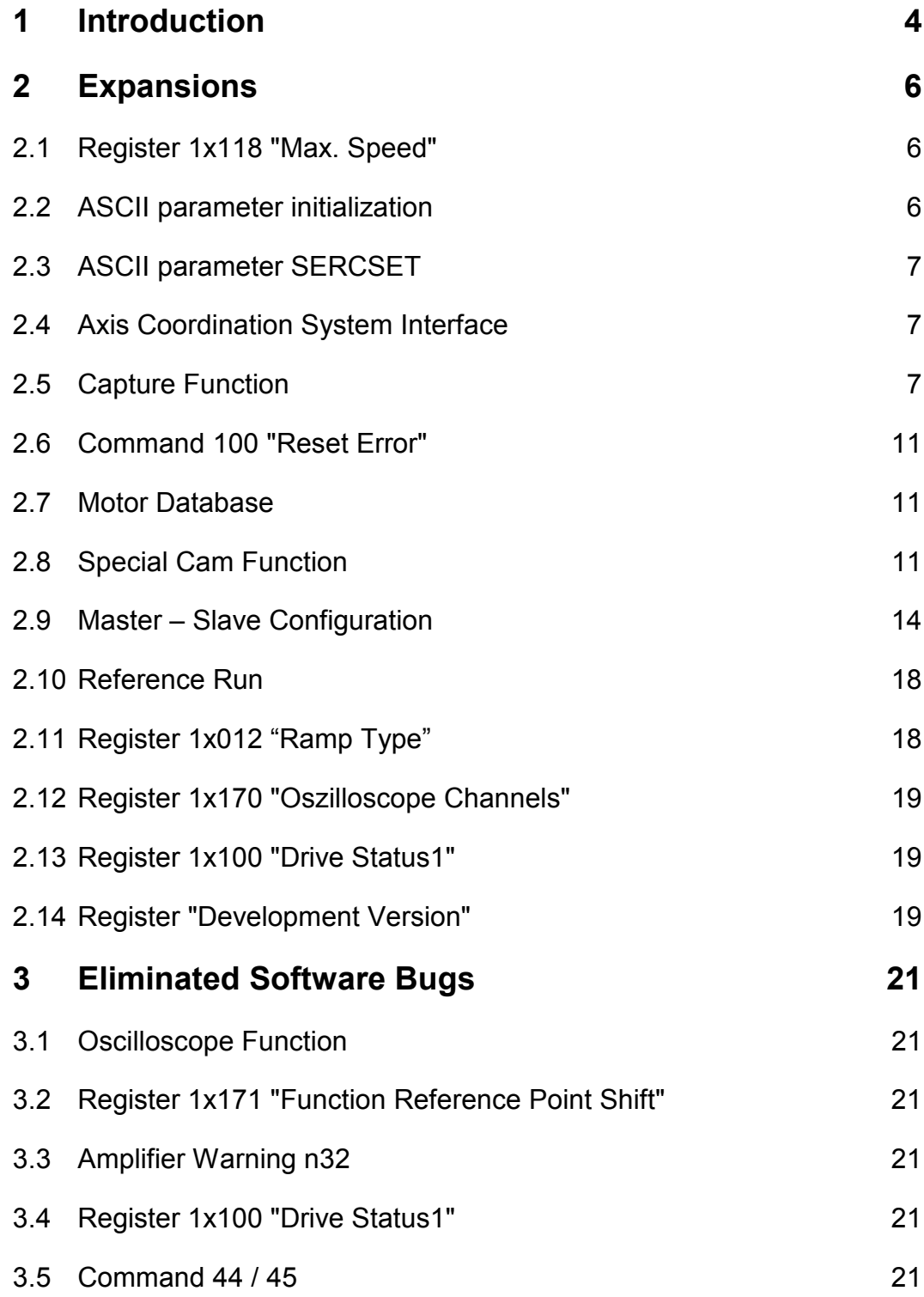

# <span id="page-3-0"></span>**1 Introduction**

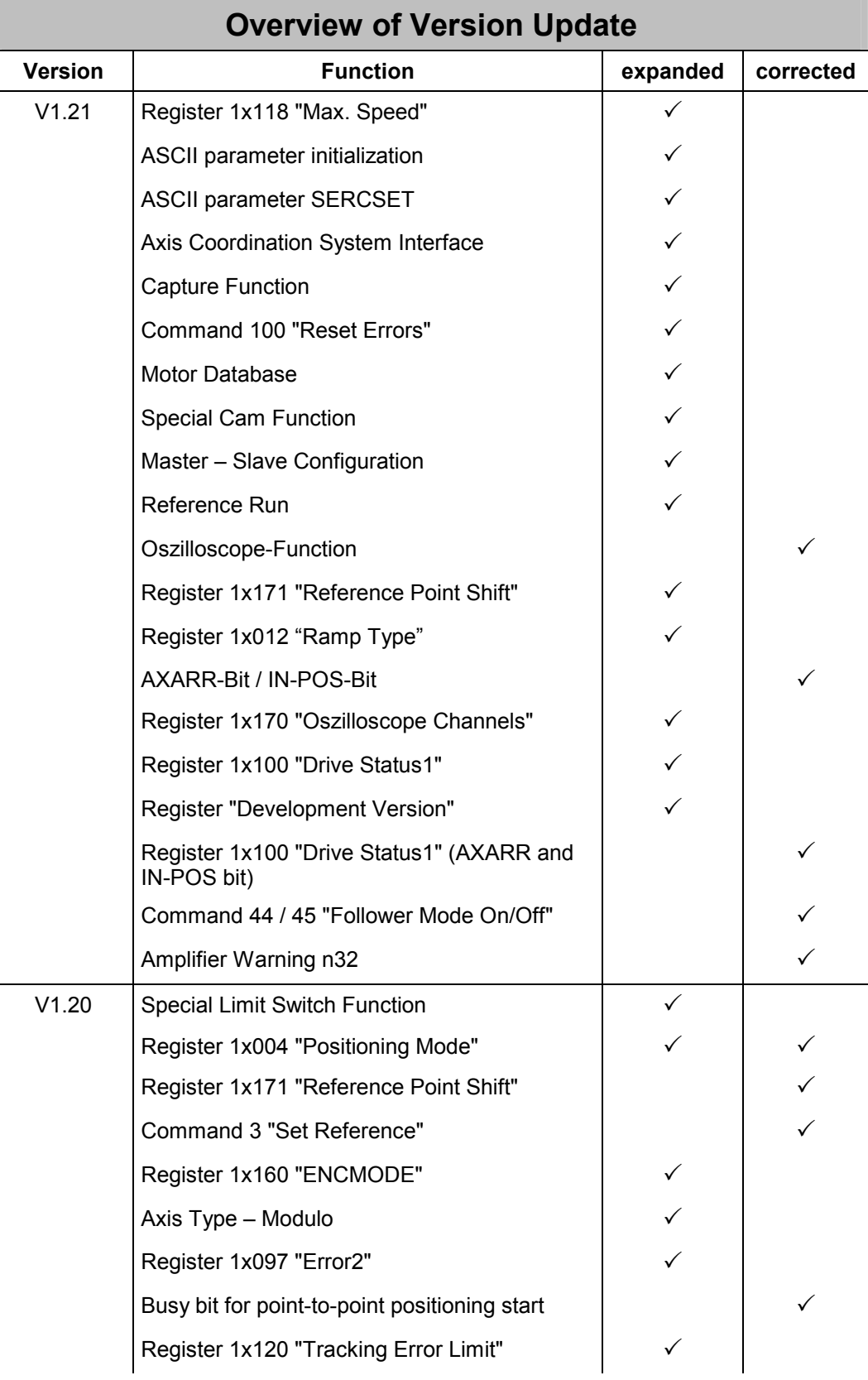

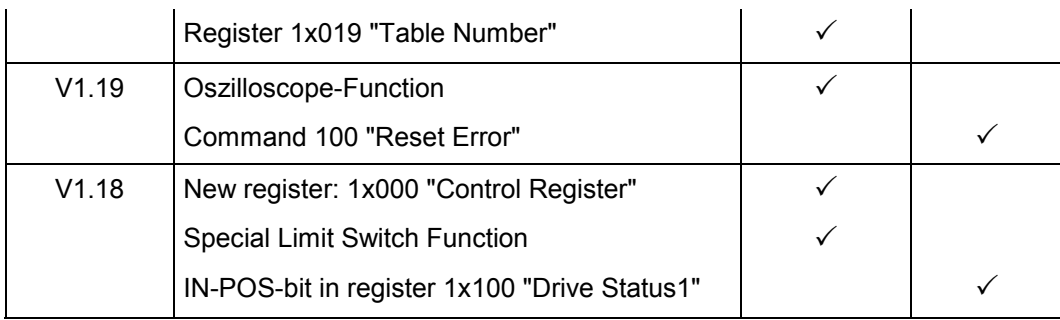

## <span id="page-5-0"></span>**2 Expansions**

## **2.1 Register 1x118 "Max. Speed"**

The max. speed for OPMODE 0, 1, 4, 8 can be set through register 1x118.

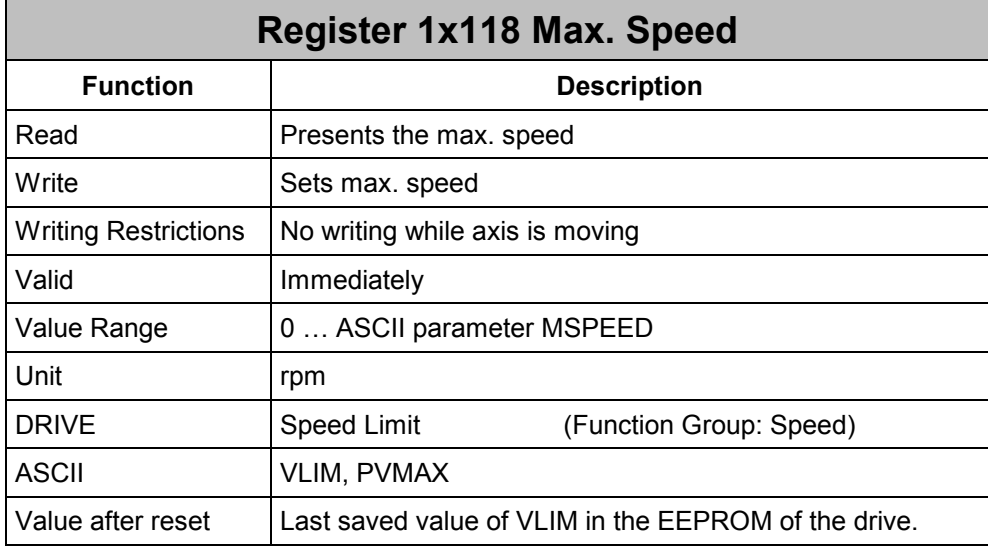

### **2.2 ASCII parameter initialization**

The following ASCII paramter will be set to a default value each time the amplifier is initializing. The stored values of the paramters in the EEPROM do not have effect.

```
ACCUNIT* = 0 "Acceleration in ms"
AENA^* = OFFOPMODE = 8
PEINPOS = 0 
PGEARI* / PGEARO* = 1.048.576 
PUNIT* = 0 "Counts"
PVMAX = VLIM 
SYNCSRC* = 6 
VUNIT* = 1 "1/min" or 4 "Counts / 250usec"
DRVCNFG = the following bits are set: 
                     bit 7 hex: 0x80 
                     bit 8 hex: 0x100 
                     bit 13 hex: 0x2000
```
\* The setting of the default value of those parameters can be switched off by setting bit 1 (value: 2) of ASCII parameter SERCSET. This allows units for VUNIT, PUNIT or ACCUNIT to be set that are different from the ones having been set by default. Attention: By changing VUNIT, PUNIT or ACCUNIT, certain register values may not be presented any more in the units which are described in the manual, e.g. register 1x112 "Actual Speed".

bit 24 hex: 0x1000000

### <span id="page-6-0"></span>**2.3 ASCII parameter SERCSET**

SERCSET is bit-oriented (32 bit). The following bits can be used:

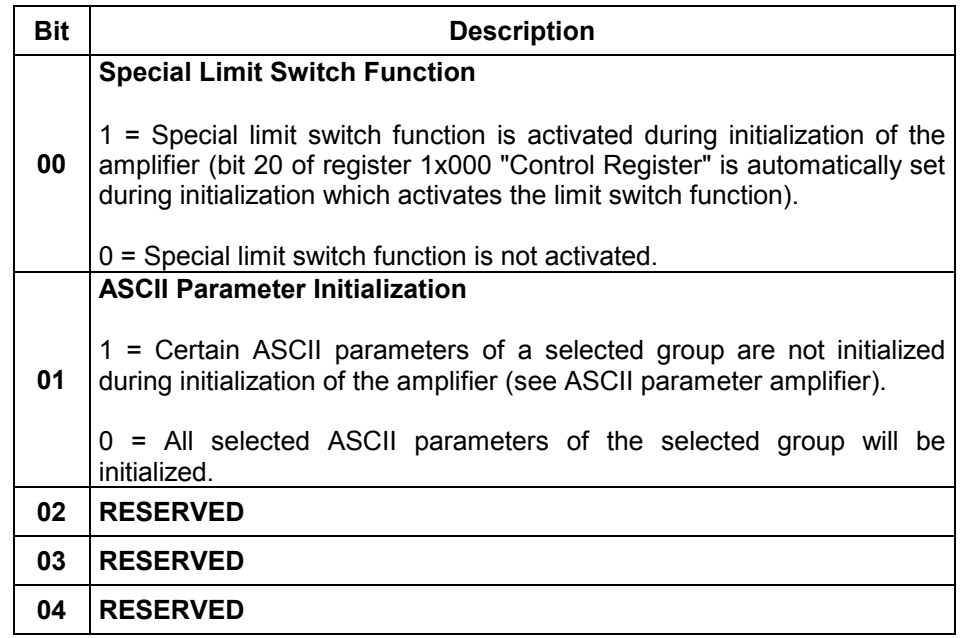

### **2.4 Axis Coordination System Interface**

JetMove 600 has now got an interface to Delta CPUs or JetControl 6xx with JX6-CON-MOVE-BP configuration and JetControl 6xx MC. These systems are provided together with hard- and software for axis coordination. They are capable of coordinating several JetMove 600 axis via the System Bus.

To use this interface, the amplifier has first got to be set up with the help of the drive software as follows:

The functions for all inputs have to be reset to "OFF" (no function is active) in function group "Digital I/O". The reference switch signal, if available, has to be connected to digital input 2, the positive hardware limit switch signal, if available, has to be connected to digital input PSTOP and the negative hardware limit switch signal, if available, has to be connected to the digital input NSTOP.

For the complete description please refer to the new JX6-CON-Move (BP) manual.

### **2.5 Capture Function**

The capture function is able to capture the actual axis position by a raising or falling edge event of a selected input of the JetMove 600. All 4 inputs are available for this function. It is possible to process a capture event for all 4 inputs at the same time.

The operating of the function depends on the hardware system groups in which the amplifier is used. There are two different hardware system groups. Each group requires a different numbering for necessary registers or different configuration.

First group: Nano CPUs, JetControl 24x, Delta or JetControl 64x with JX6-SB-I configuration.

Second group: System with axis coordinating systems interfaces (Delta CPUs or JetControl 6xx with JX6-CON-MOVE-BP configuration, except JetControl 6xx MC).

If the limit switch inputs PSTOP and NSTOP are used for capturing, the function definition for these inputs has to be reset to "OFF" (no function is active) with the help of the DRIVE software in function group "Digital I/O". If the amplifier is used with the second group, the following additional parameters must be set: In register 1xy004, the "Polarity" bit 5 has to be set which will deactivate the limit switch check.

First, the function has to be set up with the help of certain registers which will be explained below. For setup, the voltage level which activates each input will first have to be defined. The inputs which are being captured have to be selected. The capture edges have to be defined.

To start the function, command 34, that is written in the command register of the axis module, must be issued. This will set all inputs, which have been selected for capturing, to "enabled" . This is also shown in register "Capture State". If an input needs to be added to the already "enabled" inputs, or if an input having caused a capture event needs to be set to "enabled" again command 34 has to be issued. Yet, this does not change the capture state of already "enabled" inputs. If a capture event has taken place, the captured position will be stored in a register which is associated with the input.

If the amplifier is used with the second group, please note: The registers which contain the captured positions after a capture event contain only a valid position if they are read in between the last capture event and the next overflow of the actual position of the axis.

The capture events are depending on the logical input state of the selected inputs (see register "Logical Input State").

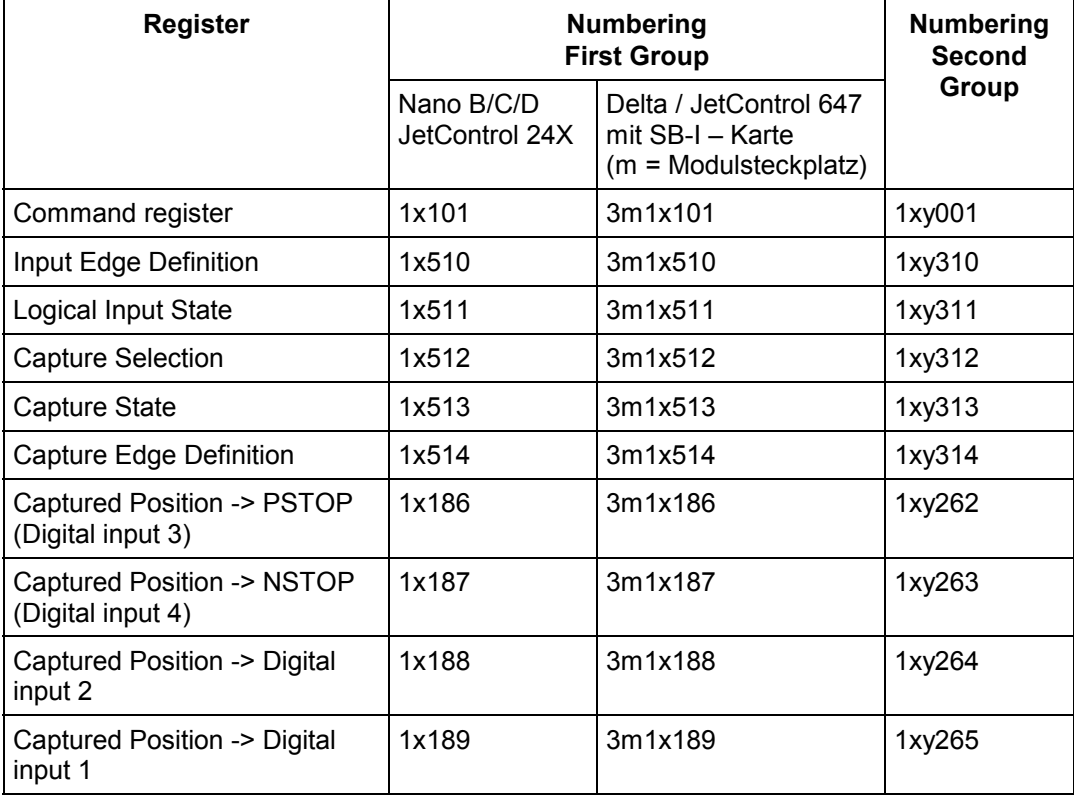

Following, the registers for this function have been listed:

In the following bit-oriented registers, the inputs have been allocated to the bit numbers as follows:

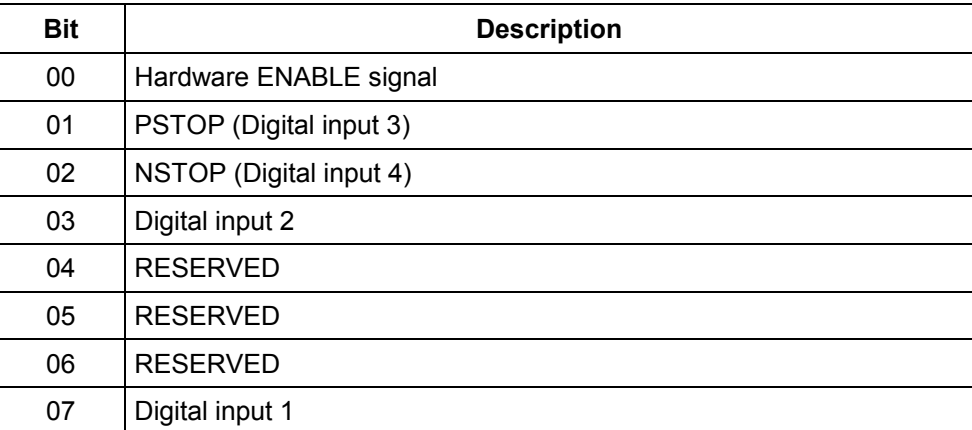

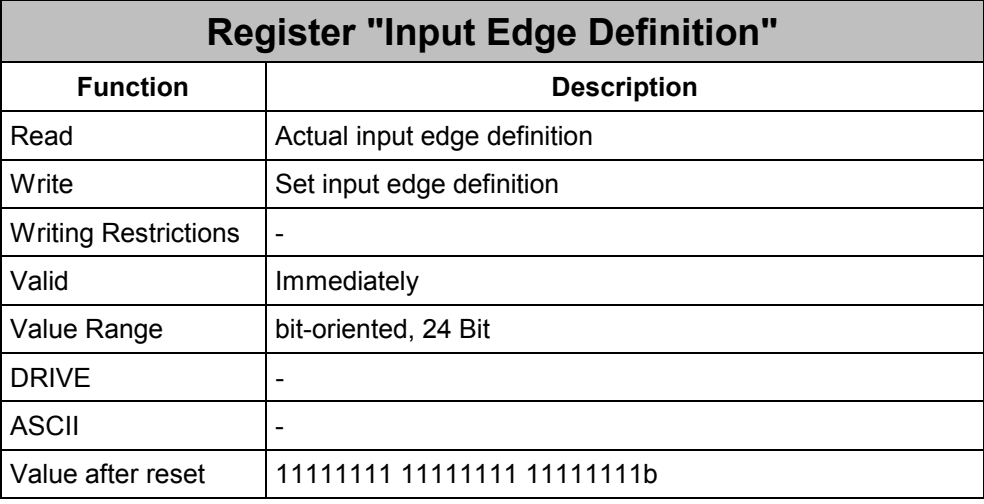

 $0 =$  Low active

1 = High active

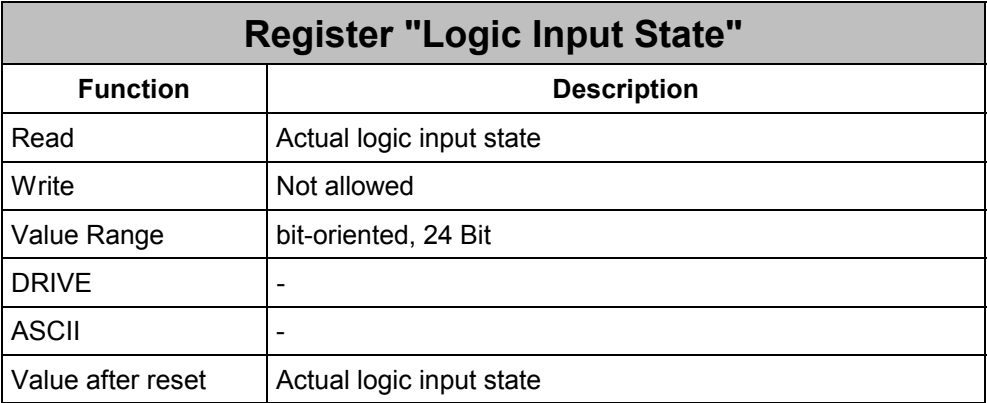

0 = Not active 1 = Active

The state depends on register "Input Edge Definition"

#### **Register "Capture Selection"**

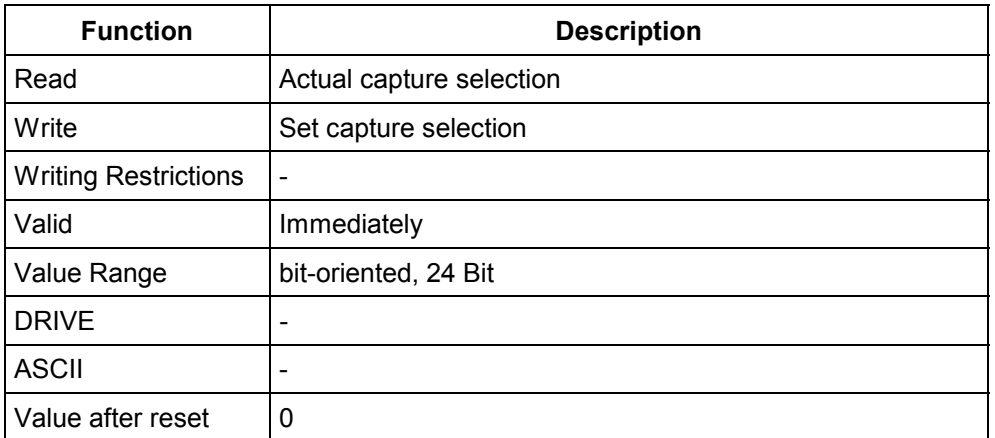

0 = Input is not selected for capturing

1 = Input is selected for capturing

Bit 0 "Hardware ENABLE signal" cannot be used for capturing even if selected.

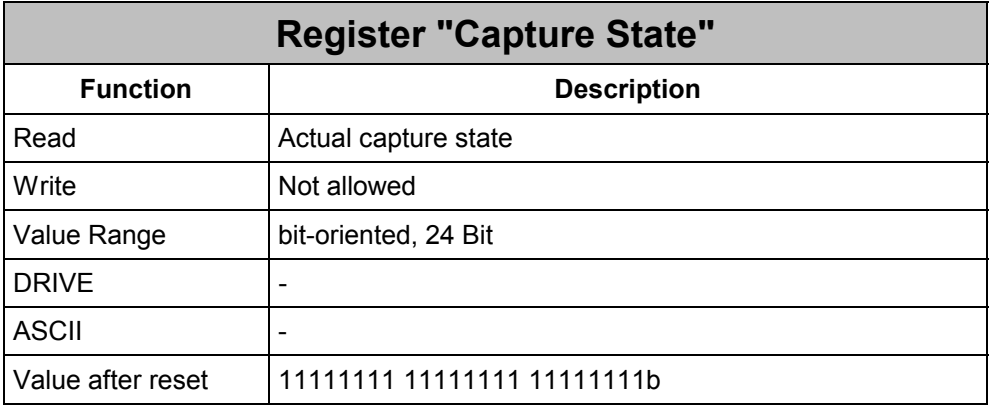

0 = Not captured yet, the input is enabled for capturing

 $1 =$  Input is captured

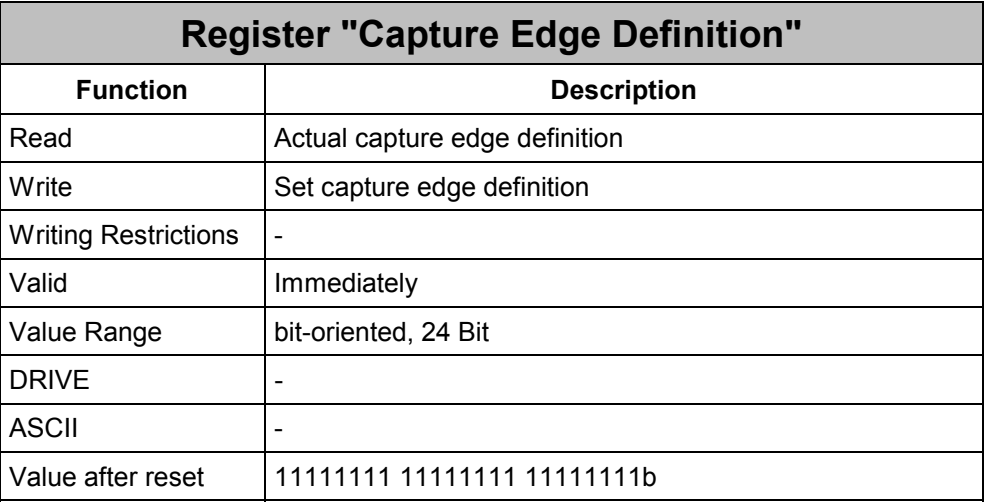

0 = Capture on falling edge

1 = Capture on raising edge

#### <span id="page-10-0"></span>**2.6 Command 100 "Reset Error"**

If command 100 is issued through the command register the busy bit (register 100 "Drive Status1", bit 13) must be checked for not being set before continuing with the PLC program.

#### **2.7 Motor Database**

The JL and JK motor series can be selected from the motor database. The range of motors available depends on the size of JM600. An amplifier automatically preselects the motors which are suitable and presents this list for selection, e.g. no JL3 motor will be shown in the list while using a JM620.

## **2.8 Special Cam Function**

This function can only be used in a hardware configuration with the Nano family or the JetControl 2xx family or the JetControl 6xx with a JX6-SB-I configuration.

With this cam function, up to 100 cams can be defined by the user. Each cam is defined by a negative position and a positive position. The positions can be any position of the position range of the axis. The negative position has to be smaller than the positive position.

The function processes each cam after another. Before it continues with the next cam the actual cam condition has to become true. This continues until a cam is reached which is not set valid. In this case the function continues with the first cam again. Overlapping of the cams by the defined position area is possible, but only the actual cam is processed at a time. A cam condition becomes true if the actual position is within the defined position area. A register number and its value also are defined for each cam. If the cam condition becomes true this register is set immediately to the value which is defined for it.

It can be determined by the user if the input for the cam processing is the actual position of the drive itself or the actual position of the master in a SSI master - slave configuration instead.

There are register which are set to the defined value within 250µsec and register which are set within 1ms after the cam condition is true. The following register can be changed automatically through the function:

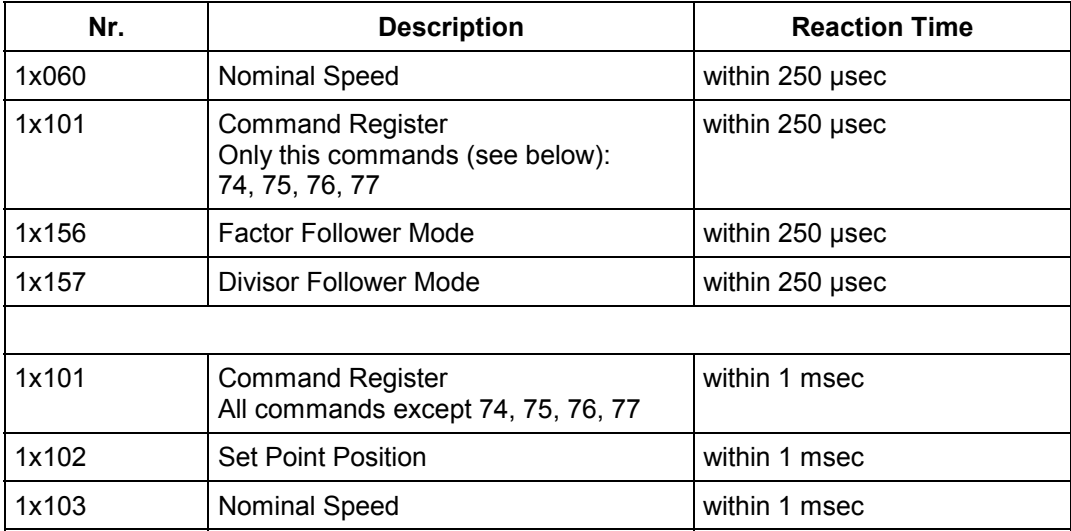

The following register are available to setup the cam function:

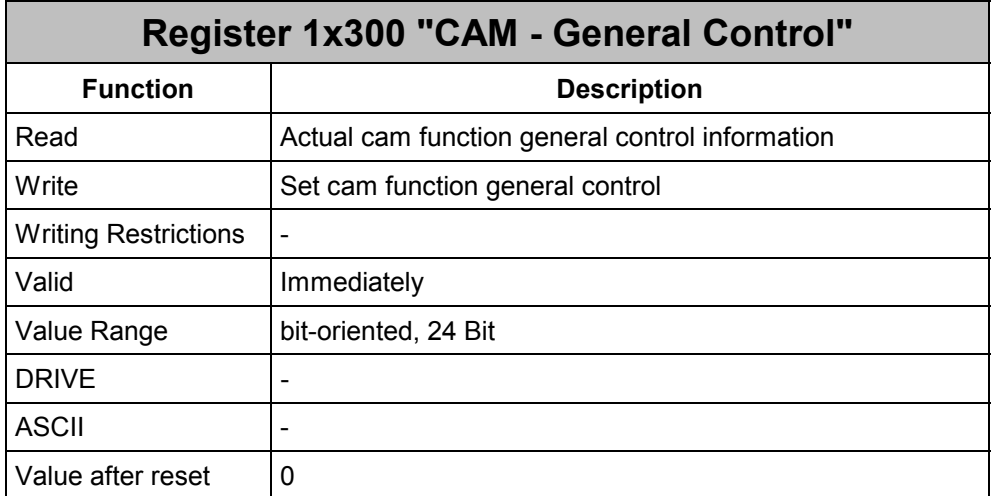

Meaning of individual bits:

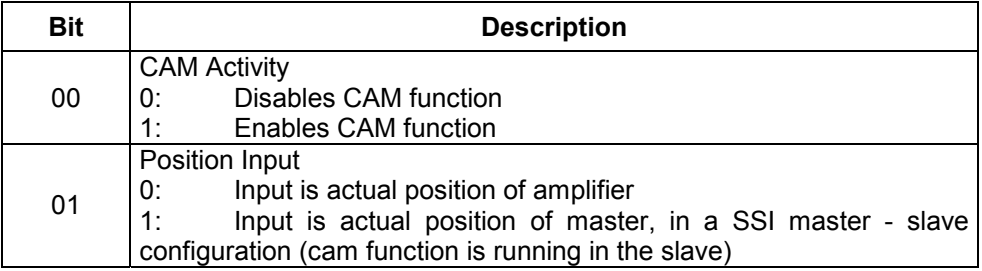

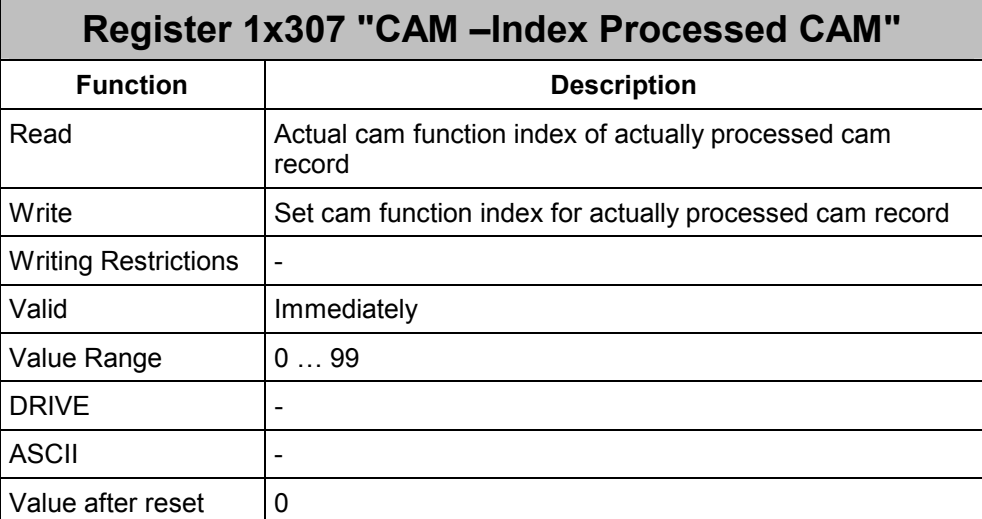

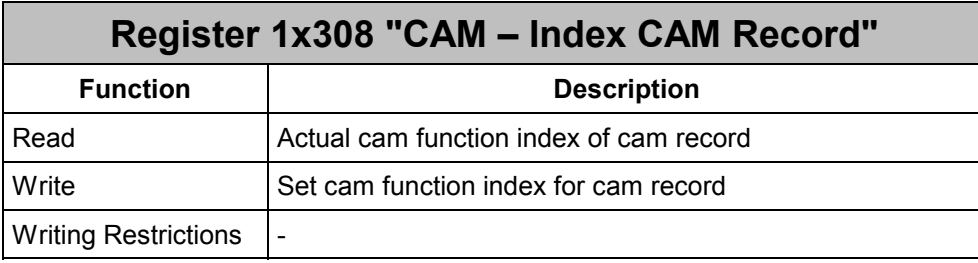

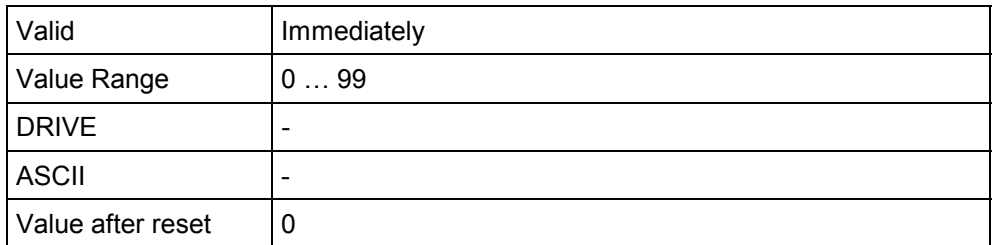

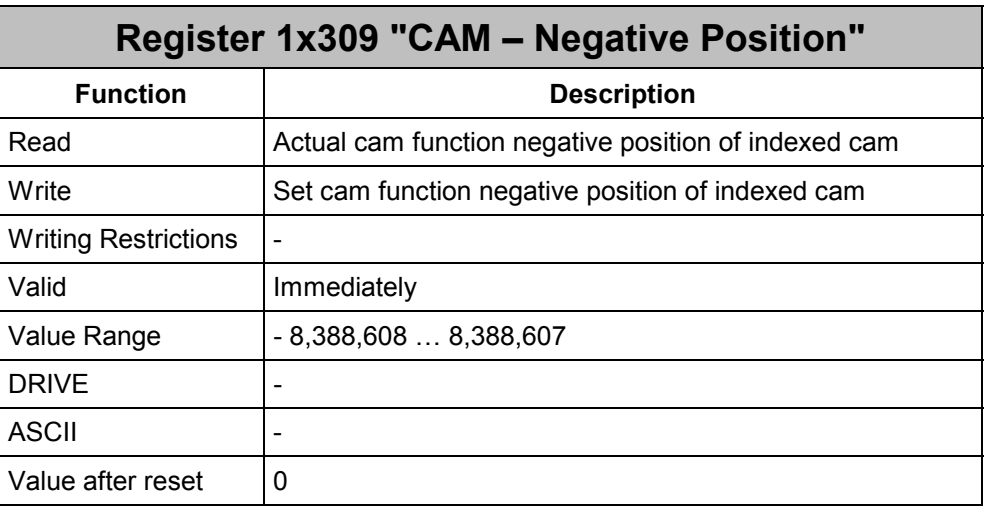

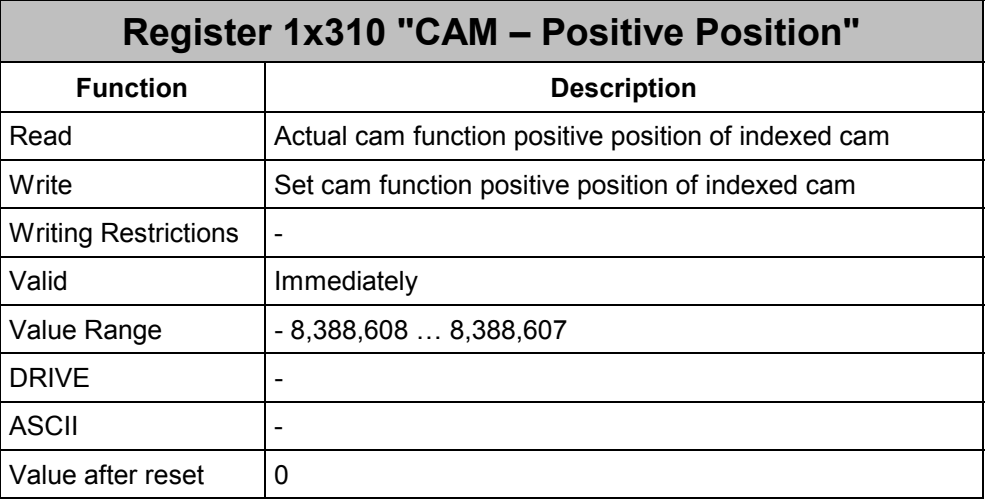

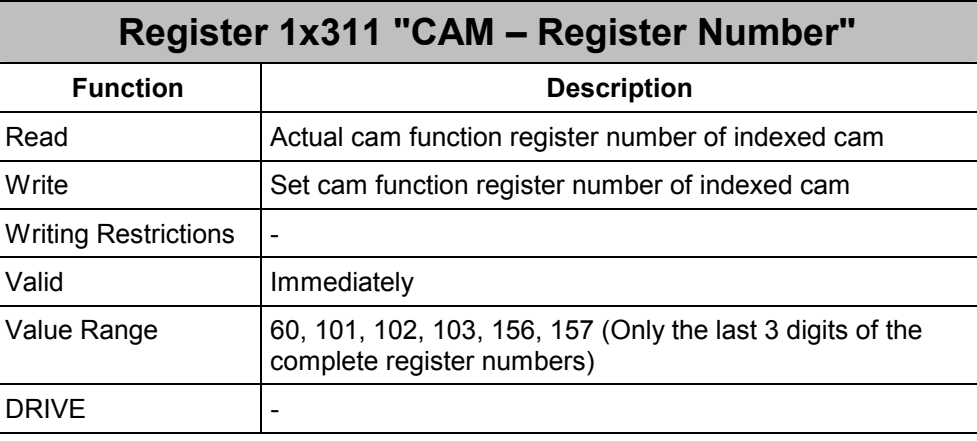

<span id="page-13-0"></span>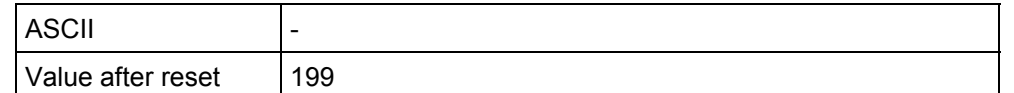

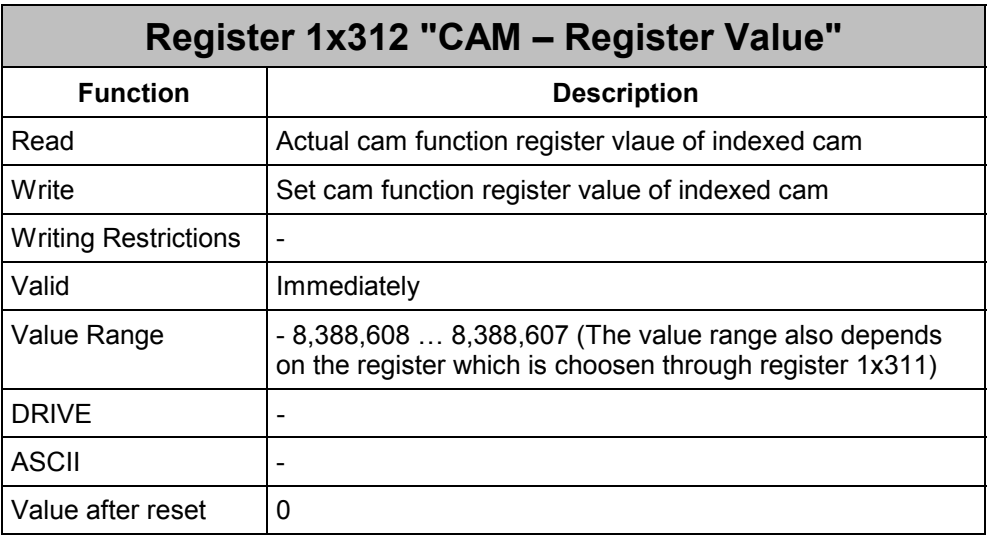

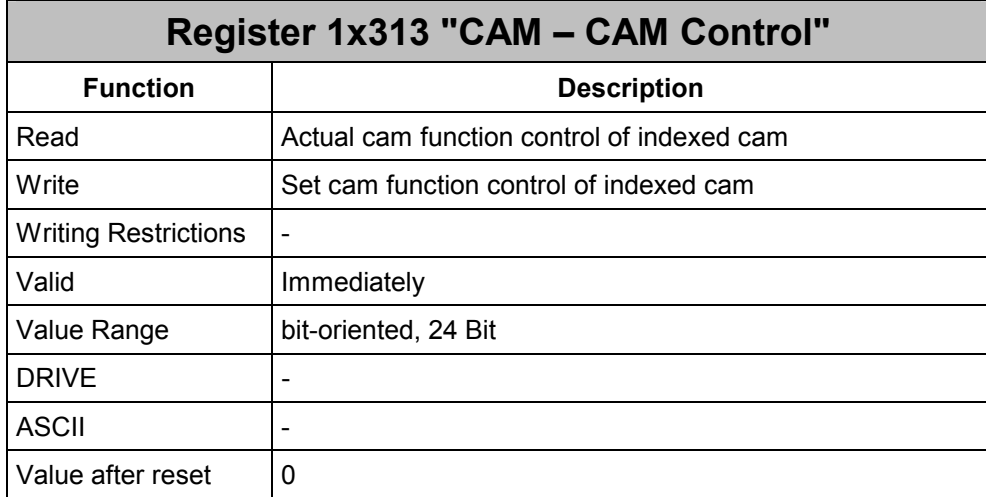

Meaning of individual bits:

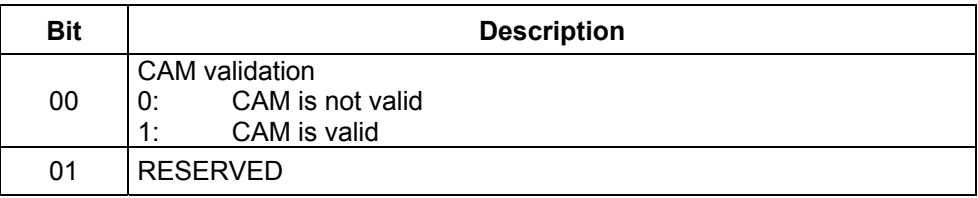

## **2.9 Master – Slave Configuration**

This expansion of the master – slave configuration register can only be used if the slave is a JetMove 600 and the master is either a SSI encoder or another JetMove 600 connected with the slave through an SSI communication. The master-slave configuration is necessary for functions which use the master information as a part of their processing, e.g. the special cam function. Here the actual position of the master is used for cam processing. At the moment, only the special cam function uses master information.

The following registers are used for configuring the master information, mainly the master position, in a more detailed way. The master position, for example, can be processed as a modulo axis with different max. borders (register 1x158 and 1x159). Further, the master position can be changed by the user (register 1x271). With this register the master position in the slave must be made exactly the same as the one of the real master (register 1x205 and 1x206). This is necessary, because the master position in the slave does not absolutely match the real master position. Positions can vary.

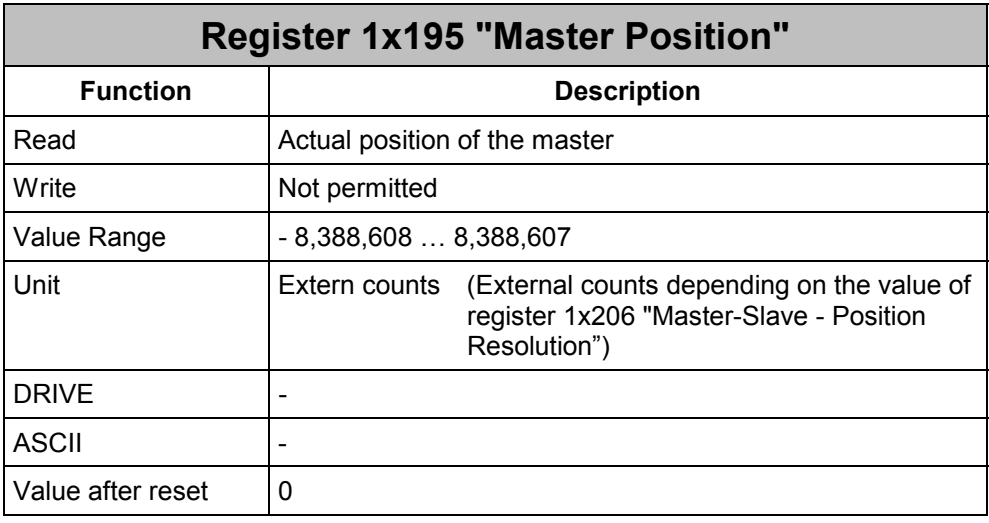

The position is influenced by setting registers 1x158, 1x159, 1x205 and 1x206 and using register 1x271. This means, the master position of the master amplifier could be different to this displayed master position. The master position is updated every 250 µsec.

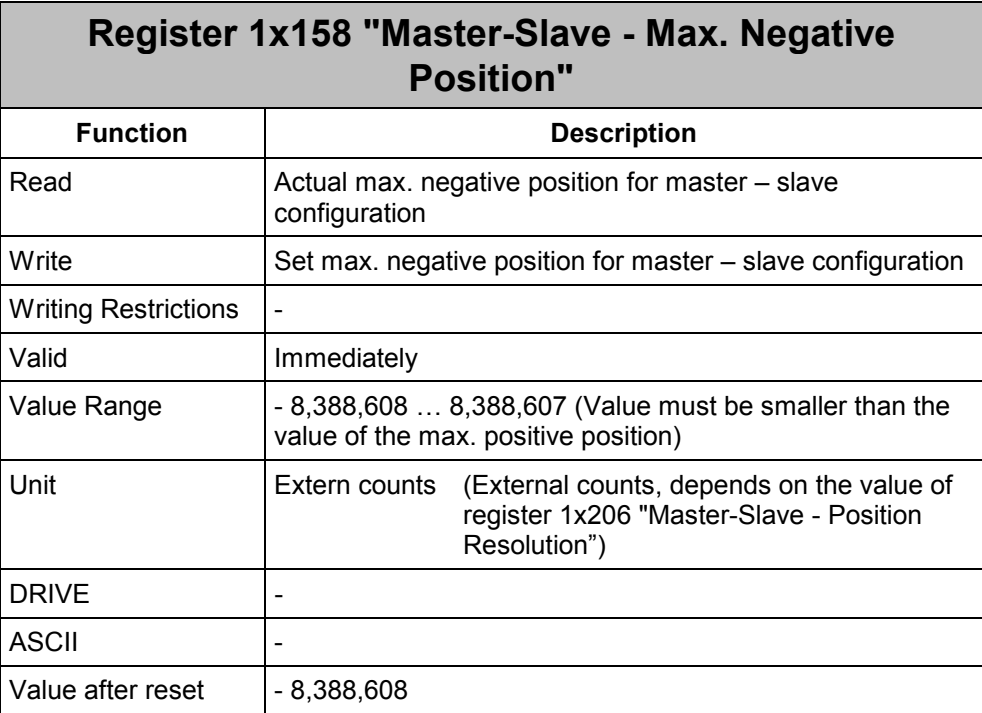

This register is used to set the max. negative position for the master position. The master position is set to the max. positive position  $-1$ , if it exceeds the max. negative position.

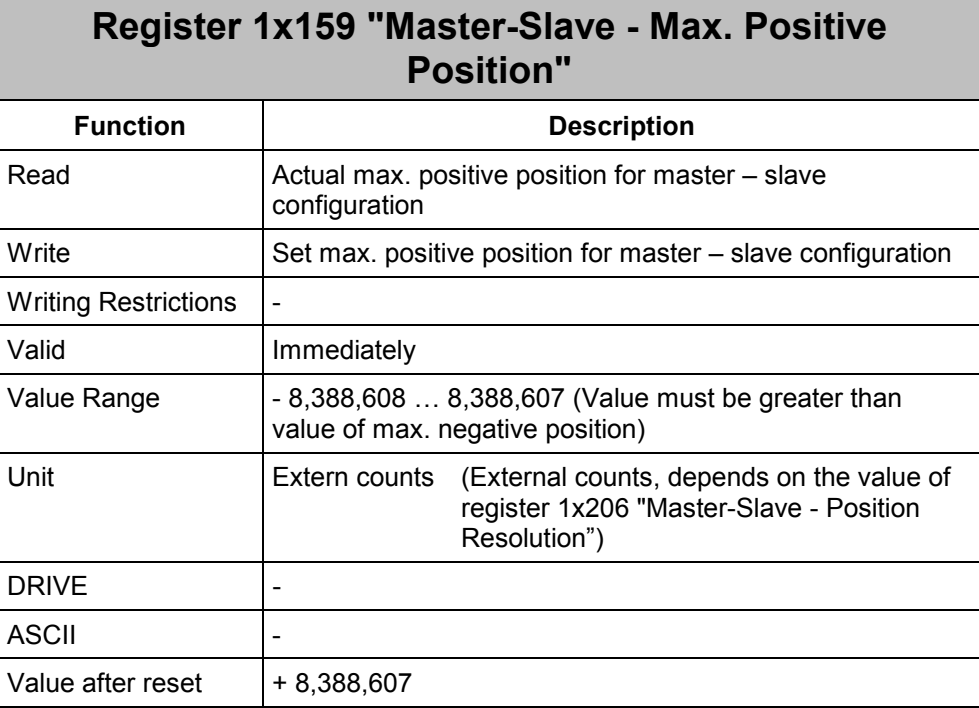

This register is used to set the max. posititive position for the master position. The master position is set to the max. negative position if it exceeds the max. positive position –1.

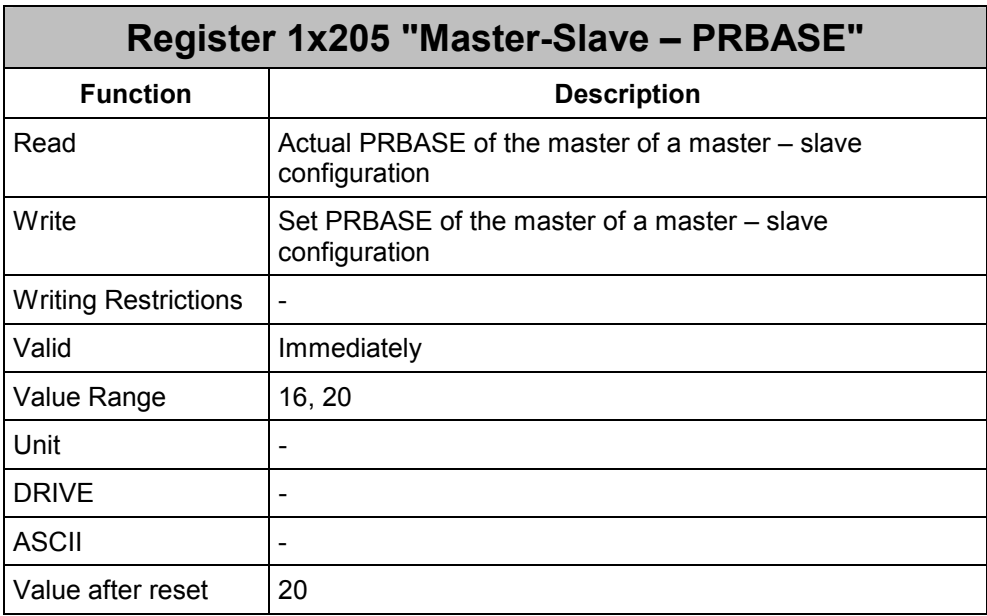

This value determines whether the resolution per revolution is 16 bit or 20 bit. The register has to be set to the value which is set for the ASCII parameter PRBASE of the master amplifier. This is important to synchronize the master position in the slave with the real master.

For the SSI master – slave configuration there is a restriction of the position range if the PRBASE is set to 16. In the real master the internal position range is 32 bit while the internal position range of the master position in the slave is 28. This means that setup like this the real master position and the master position in the the slave are not synchronized anymore if the real master position exceeds + 134,217,727 or – 134,217,728. The master

position in the slave will then overflow while the real master continues to the 32 bit overflow.

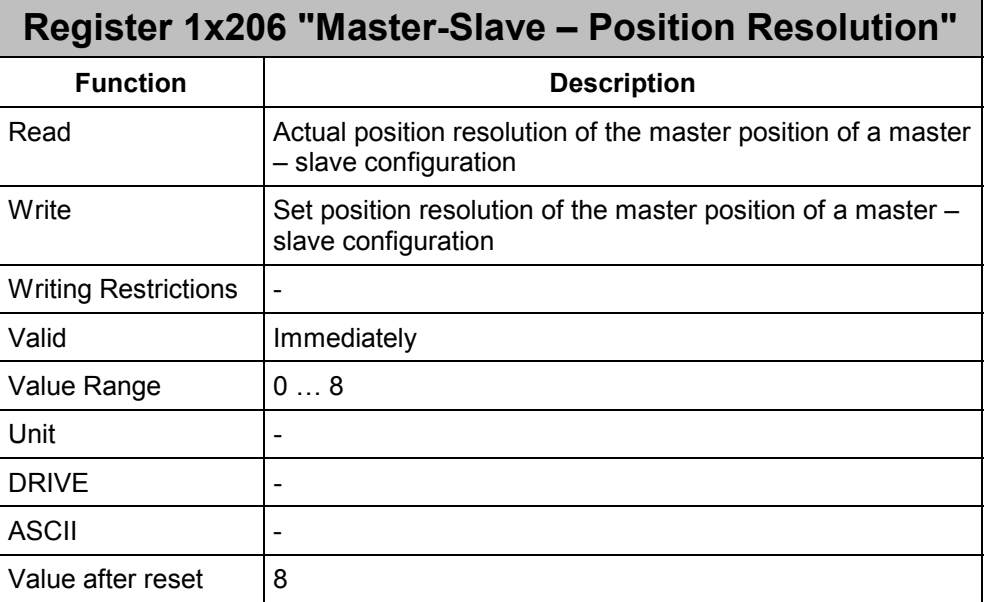

The register determines how the internal positions of the master configuration are displayed on the user interface. The register has to be set to the value which is set for the register 1x006 "Position Resolution" of the master amplifier. This is important for synchronizing the master position in the slave with the real master.

This register influences the following master – slave configuration registers:

register 1x195 "Master Slave - Master Position" register 1x158 "Master-Slave - Max. Negative Position" register 1x159 "Master-Slave - Max. Positive Position" register 1x271 "Master-Slave – Reference Point Shift"

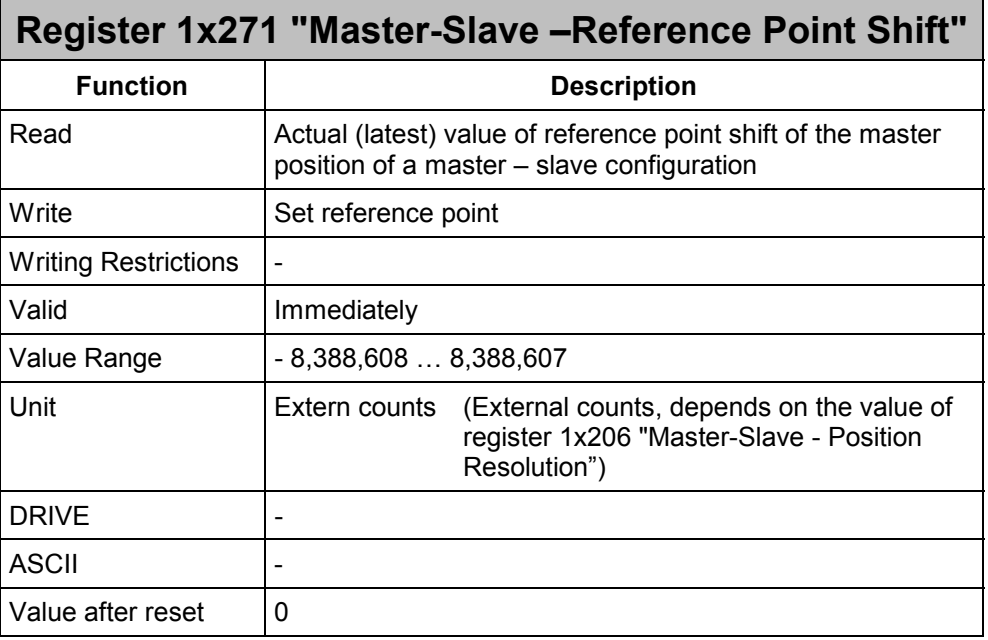

<span id="page-17-0"></span>The value and function of this register is in analogy with register 1x171 "Reference Point Shift", except this register sets reference to the master position, register 1x195 "Master– Slave – Master Position". This is important for synchronizing the master position in the slave with the real master.

#### **2.10 Reference Run**

It was not possible to change the speed after a reference run started by command 9 or 10. Now the speed can be changed any time during the reference run.

Further, for NREF 1-4 error F26 will occur and bit 12 of register 1x100 "Drive Status1" will be set in the following situations:

For NREF 1, 3:

- $\bullet$ Positive direction (command 9) and negative limit switch
- -Negative direction (command 10) and positive limit switch
- -Any direction and positive limit switch and negative limit switch

For NREF 2, 4:

-Any direction and positive limit switch and negative limit switch

Further, the BUSY-bit and the AXARR-bit can be used to detect the start and the end of an reference run. The BUSY-bit is set and the AXARR is reset for the duration of the reference run.

Further, it is no longer possible to use the ASCII parameter ROFFS, "Offset" in function group "Homing" for setting a position different from 0 as a reference by issuing commands 3, 9 and 10. To issue this commands will igore parameter ROFFS and will set the reference position always to 0. Register 1x171 "Reference Point Shift" has to be used to change the reference position to a position different from 0.

## **2.11 Register 1x012 "Ramp Type"**

In the former versions the accelaration and the deccelaration for a point to point positioning had always a trapeze form, through the new register 1x012 also sine² form can be choosen. The ramps for endless positioning and reference run are always trapeze form an cannot be changed into another form.

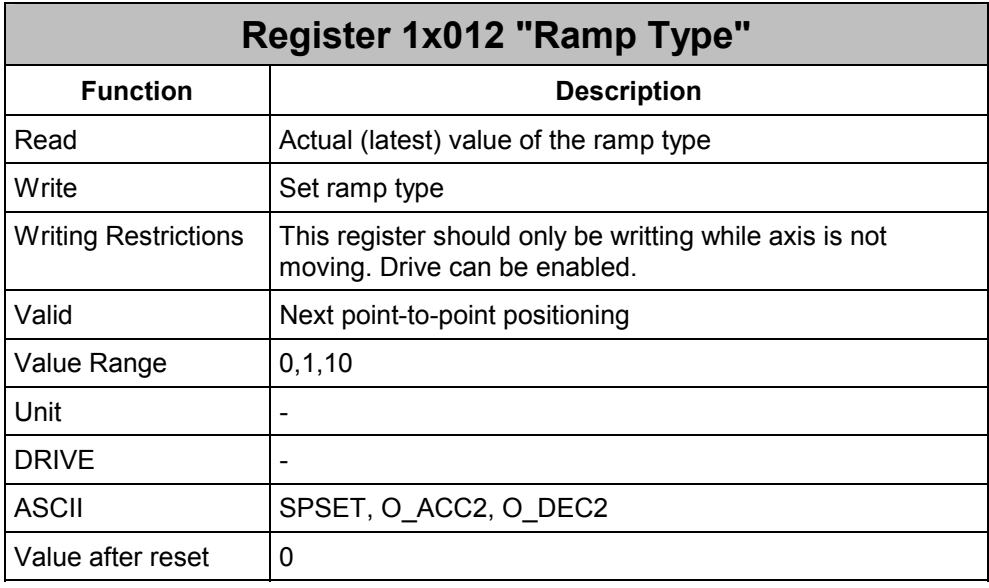

<span id="page-18-0"></span>0 = Trapez für Start/Stop 1 = Sinus² für Start/Stop 10 = Tabelle für Start / Stop

### **2.12 Register 1x170 "Oszilloscope Channels"**

This register is used in combination with the oscilloscope function in JetSym.

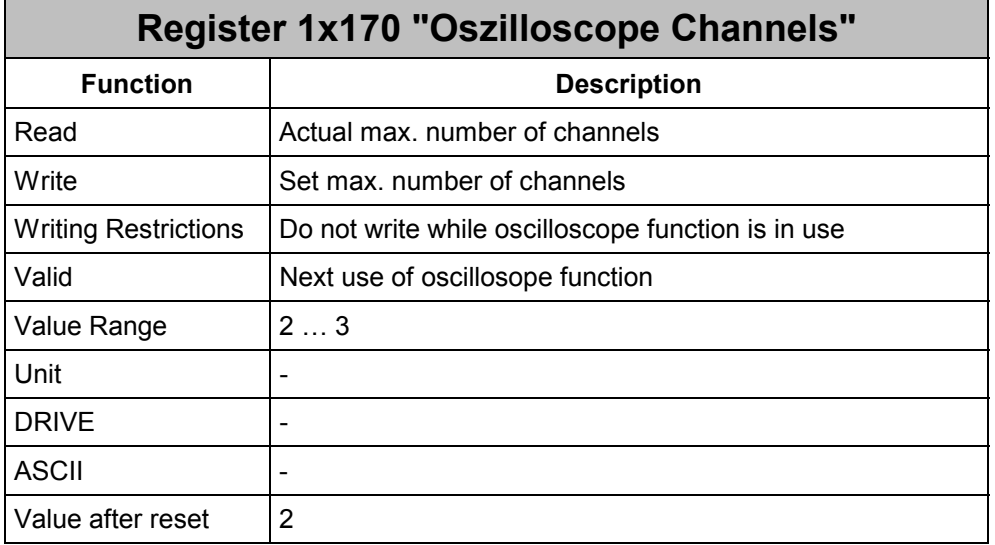

2 = 2 Channels with 750 values per channel

3 = 3 Channels with 500 values per channel

JetSym adapts the number of values automatically.

## **2.13 Register 1x100 "Drive Status1"**

The "Drive Status1"-register is expanded with bit 19 "Amplifier warning":

0 = No warnings are currently active 1 = At least 1 warning is currently active

### **2.14 Register "Development Version"**

Register numbers:

-

-

- -Nano B/C/D, JetControl 24x: 1x198
	- Delta or JetControl 647 with SB-I Submodul 3m1x198 (m = modul slot number)
- 
- -CON-MOVE 1xy398

JetControl 647 MC 1xy598

**Register "Development Version" Function Description** Read **Development Version** Write Not permitted Value Range 0 … 10.000 Unit

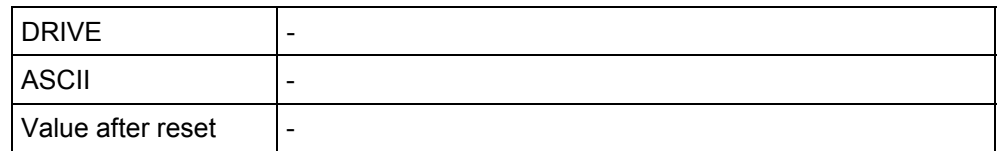

This register tells the development version of the current version. With every new development version this value is incremented with 1. Is the value is 0 the current firmware version is a officially released version.

## <span id="page-20-0"></span>**3 Eliminated Software Bugs**

## **3.1 Oscilloscope Function**

The first third of the shown data of the second channel would not be read out and displayed correctly in JetSym. Now the reading is correct.

Also the time per division could not be changed; while changing, the old value would automatically be set. This has been corrected as well.

The function can only be used with Jetter JetSym not with Sympas.

Also, the oscilloscope function can be setup now to be used with 2 channels and 750 values per channel or 3 channels and 500 values per channel. To switch between this settings register 1x170 "Oscilloscope Channels" is added. Refer to the description of this register in this Version Update.

## **3.2 Register 1x171 "Reference Point Shift"**

Originally, this register was not prepared for being used with a HIPERFACE encoder. Now the reference point shift works correctly with HIPERFACE as well as with a resolver.

## **3.3 Amplifier Warning n32**

Amplifiers without SB1 expansion card would show warning 32 at operation. This is now eliminated.

## **3.4 Register 1x100 "Drive Status1"**

In some situations during a positioning the bit 1 "AXARR" and bit 2 "IN-POS" could have been set incorrect, e.g. at a start of a positioning they could have been set again before the axis even started moving. This is now corrected.

## **3.5 Command 44 / 45**

If the command 44 was given two times in a row, than command 45 did not switch back the opmode to the value 8. This is now corrected.